## **بارم بندی و بودجه بندی » درس کار و فناوری «**

**دوره متوسطه اول ـ سال تحصيلی 0011ـ 0911**

نکات حائز اهمیت در تنظیم فایل پیوست:

-1 چیدمان بارم بندی و بودجه بندی »کتاب کار و فناوری« حاضر، بر اساس ترتیب ارائه در کتاب های درسی هفتم، هشتم و نهم تنظیم شده است. لذا همکاران ارجمند می توانند به صلاحدید خود متناسب با شرایط فضای آموزشی، نیاز دانش آموز و جهت تنوع بخشیدن به تدریس زمان تدریس پودمان ها را جابجا نمایند. مانند جابجایی پودمان هدایت تحصیلی در بازه زمانی جلوتر از تدریس زمان کتاب درسی جهت استفاده به موقع دانش آموزان از روند آموزشی بهینه این پودمان و کمک به هدایت تحصیلی مناسب آنها. – بارم بندی و بودجه بندی حاضر به طور کامل پیشنهادی است و صرفأ جهت کمک به برنامه ریزی درسی و بر سی ممکاران می باشد و بر اساس تدریس یک جلسه در هر هفته طراحی شده است. هر همکار موقع تدریس هرپودمان می تواند به پیشنهادهای درج شده در قسمت مربوط به هر پودمان مراجعه کند.

۲- بارم بندی و بودجه بندی حاضر بر اساس شرایط عادی در مدارس، وضعیت زرد(نیمه حضوری) و قرمز (غیر حضوری- مجازی) طراحی شده است. همکاران عزیز می توانند تعداد جلسه های اختصاص به هر پودمان را به صلاحدید خود کم یا زیاد نمایند. به دلیل فرصت کم تدریس نیک زمان برای زمان برای انجام تکلیف تکلیف کمان برای انجام تکلیف در منزل که با بارگذاری محتوای الکترونیکی از قبل مانند فیلم صورت می گیرد اختصاص دهید و به گونه ای نمایید که ای به گونش های سایر دروس ایجاد نشود.

۳- این درس آزمون پایانی کتبی ندارد، با توجه به این مورد نمره اختصاصی هر پودمان و پورژه طبق چیشنهادی از ۲۰ نمره و در هر نوبت بر اساس تعداد پودمان های تدریس شده توسط دبیر محاسبه می شود. در شرایط کنونی، از ۲۰ نمره، ۱۶ نمره برای سنجش فعالیت پودمان ها و پروژه فردی بر اساس ابزارهای سنجش در راستای جدول موارد مهم ارزشیابی پودمان و پروژه مندرج در صفحات آغازی کتاب درسی هفتم، هشتم و نهم در نظر گرفنه شده است بهره گیری درست از فناوری و مانت است و مشته مدیریت صحیح منابع در دسترس و اجرای درست فرآیند های ساخت و تولید، قابلیت ارائه در بازارچه مجازی، مستندسازی، انجام تحقیق ، حل بر اس توسیق که بر اساس آزمون های عملکردی تنظیم شده باشد به جزء آزمون کتبی. همچنین در شرایط کنونی ۴ نمره از ۲۰ نمره به رفتار، همکاری و ارزش گذاری اخلاقی دانش آموز در محیط کلاس حضوری یا مجازی در راستای جدول ارزشیابی کتاب درسی اختصاص داده می شود. ابزار سنجش این قسمت به تشخیص دبیر می تواند شامل: روند پیگیری، مشاهده و بهره مندی وی از فیلم های آموزشی، شرکت در گفت وگوهای تعاملی با هم کلاسی ها و معلم پیرامون درس در فضای مجازی، پرهیز از چت های بی مورد، شرکت در آموزش های آنلاین (بر خط) دبیر و… همچنین پرسش گری و داشتن تفکر انتقادی، همکاری و رفتار وی با همکلاسی ها برای بهبود یادگیری، انجام فعالیت ها و گزارش دهی به دبیر خود در زمان تعیین شده، رعایت نکات ایمنی و ارگونومی کار در موقعیت حضوری یا مجازی انجام فعالیت.

- در صورتی که دانش آموز امکانات و شرایط شرکت در کلاس های مجازی را نداشته باشد (دانش آموزان بی بضاعت یا در نقاط محروم) درسنامه های کاربردی و مناسب تهیه و زمان آموزشی برنامه های تلویزیونی در زمان مناسب به این دانش آموزان اطلاع رسانی شود. ارزشیابی این دانش آموزان بر اساس انجام فعالیت ها مندرج در درسنامه های کاربردی صورت می گیرد و نحوه ارائه کار دانش آموز توسط دبیر و مدیر دبیرستان پی گیری شود.

۴- در تولید محصول، کار با ابزارها، کاربست آموخته ها و انتقال مفاهیم و در نهایت انجام فعالیت و پروژه بر اساس کاربردی بودن ، قابلیت معرفی و ارائه در بازارچه های مجازی مورد تأکید است.

۵- فعالیت های عملی در منزل و حضوری را به سمت کاربردی کردن و خلاقانه بودن آنها سوق دهید. در برخی موارد می توانید از یک فعالیت عملی در یک پودمان برای پودمان دیگر بهره ببرید مانند کاربرد مدار الکترونیک پودمان «الکترونیک» در سازه ماکت پودمان «معماری و سازه» پایه هشتم به عنوان چراغ خواب با کاربردی کردن ماکتی که ظاهرا جنبه نمایشی داشت.

۶- از همکاران ارجمند خواهشمندیم در شرایط تدریس مجازی به آسیب های آن واقف بوده، ارگونومی تدریس و نکات ایمنی انجام فعالیت های عملی را در منزل با کمک اولیاء مدیریت نمایند و برای جدی گرفتن توسط دانش آموز معیاری از نمره بندی به این موضوع تعلق گیرد.

۷- برای جلوگیری از آسیب و تشنج در بین دانش آموزان، پیشنهاد کار و فعالیت عملی وپروژه فردی در منزل موجود موزی ابزار و معرفی ابزار و وسایل کار را بر اساس کمترین امکانات در منزل طراحی و مدیریت فرمایید مانند: استفاده از مواد بازیافتی یا آنچه که در منزل در دسترس دانش آموز است.

۸- در صورت تمایل و صلاحدید همکاران گروه بندی دانش آموزان در فضای مجازی برای پاسخ گویی به برخی فعالیت های نوشتاری کلاسی به فاست به تشخیص دبیر و مدیریت دبیرستان زیر نظر اولیاء و خود دبیر می تواند انجام و مدیریت کنند.

-9 همکاران عزیز فعالیت های کالسی و غیر کالسی را متناسب با شرایط تدریس تغییر و تنظیم نمایید. تا جایی که امکان دارد برای اطمینان از انجام فعالیت های کالسی و مهارتی توسط خود دانش آموز فرصت اجرا در کلاس آنلاین ( برخط) متناسب با نوع کار تنظیم و اجرا شود و سعی شود کلاس کار کاه واقعی اما به شکل مجازی داشته باشد. در بارم بندی حاضر پیشنهاداتی برای کار با نرم افزارهای قابل نصب روی تلفن همراه یا تبلت هنگام فعالیت های غیر حضوری دانش آموزانی که رایانه ندارند نیز ضمیمه شده است.

۱۰-جهت جلوگیری از خستگی و آسیب های فعالیت زیاد با رایانه و تلفن همراه برای هزیز نیز زمان مشخصی برای رفع اشکال و پاسخ گویی به سئوال های دانش آموزان در نظر بگیرید و خود نیز به ارگونومی صحیح کار با رایانه و تلفن همراه پایبند باشید.

11- همکاران ارجمند از همان روزهای نخستین کار می توانند با تشکیل کانال، وب سایت، وبلاگ و… فعالیت های دانش آموزان را در پوشه کار مجازی خود با شناسنامه توضیحات طرح ذخیره و در پایان هر نیم سال نمایشگاه الکترونیکی یا مجازی ابازارچه های مجازی دایر نمایند تا دانش آموزان از فعالیت های سایر هم کلاسی ها یا هم مدرسه ای خود بازدید نمایند. ۱۲- قبل از ارائه جدول بارم بندی و بودجه بندی هفتم، هشتم و نهم، جدول پیشنهادی با عنوان بوم نمای مستندسازی فعالیت و پروژه توسط دانش آموز در منزل( غیر حضوری) ارائه شده است. این بوم نما فقط جنبه پیشنهادی دارد و می توانید برای نظم بخشیدن ثبت مستندات توسط دانش آموز این فرم را در اختیار دانش آموز قرار دهید.

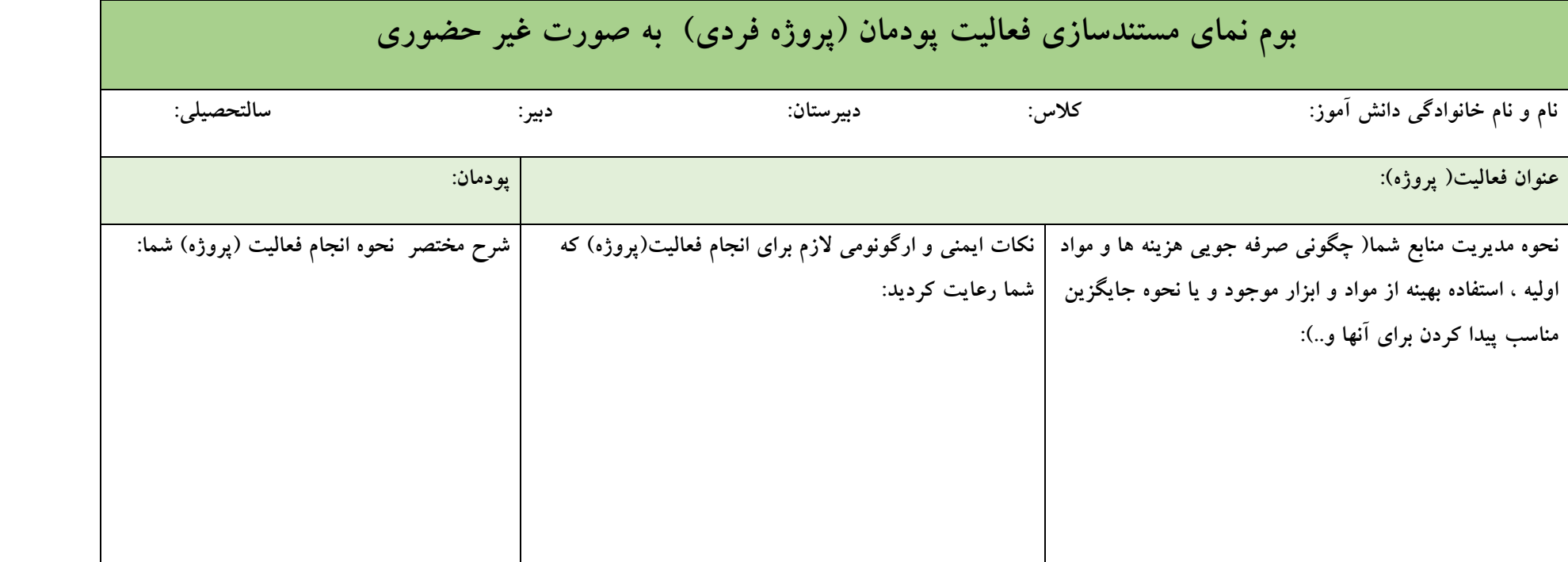

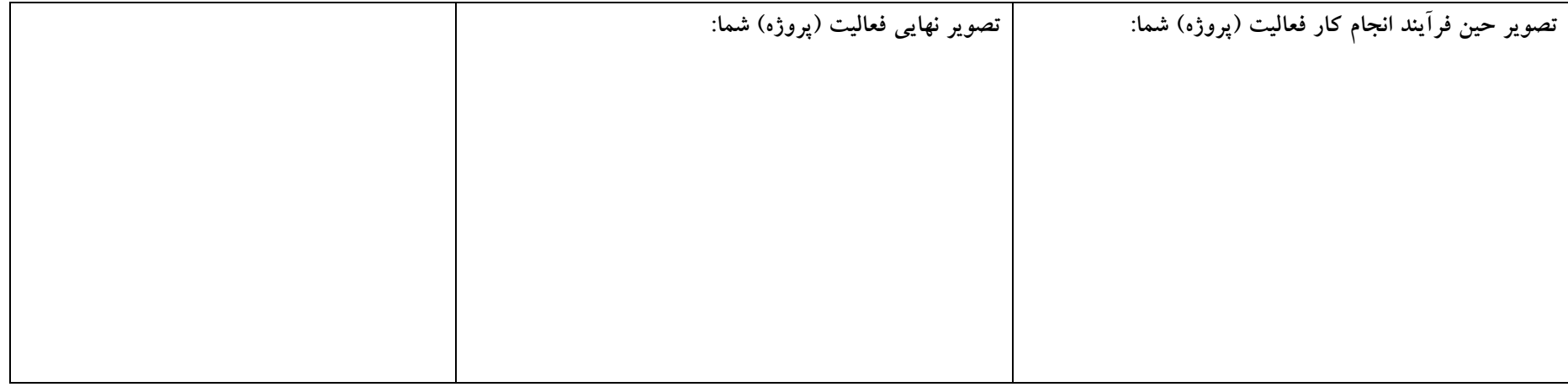

## برنامه کاری درس کار وفناوری »پایه هفتم« متناسب با شرایط حضوری و غیر حضوری)مجازی( دبیرستان متوسطه دوره ی اول

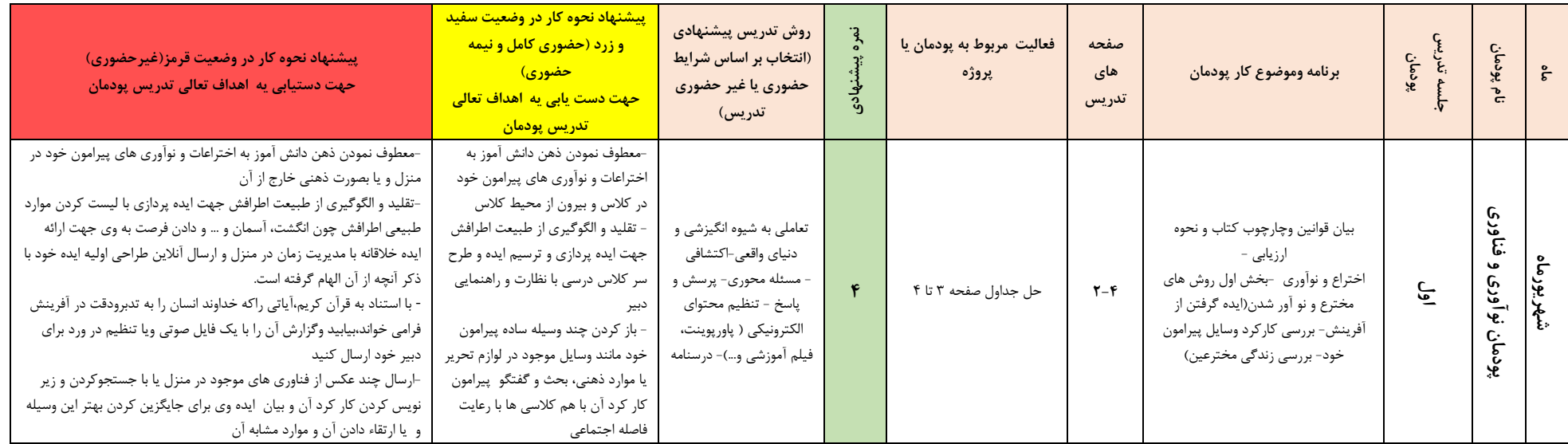

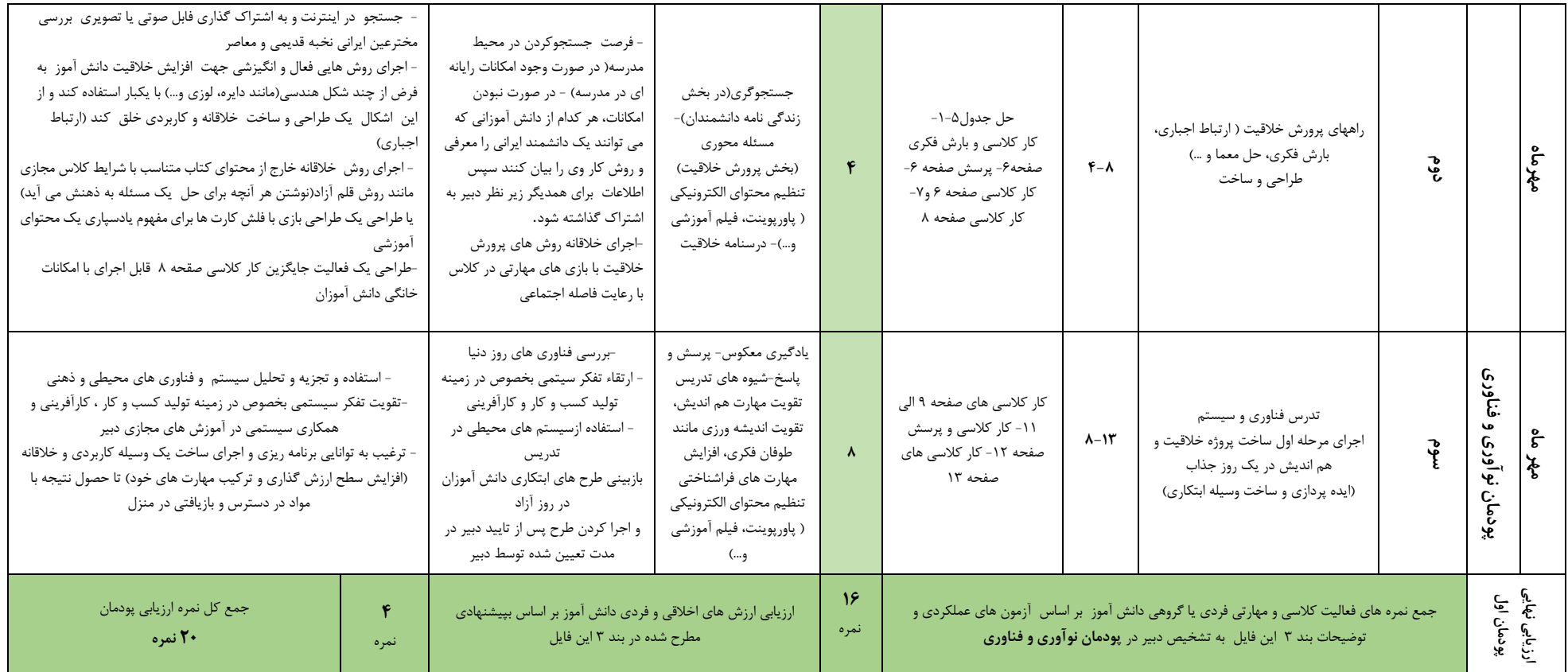

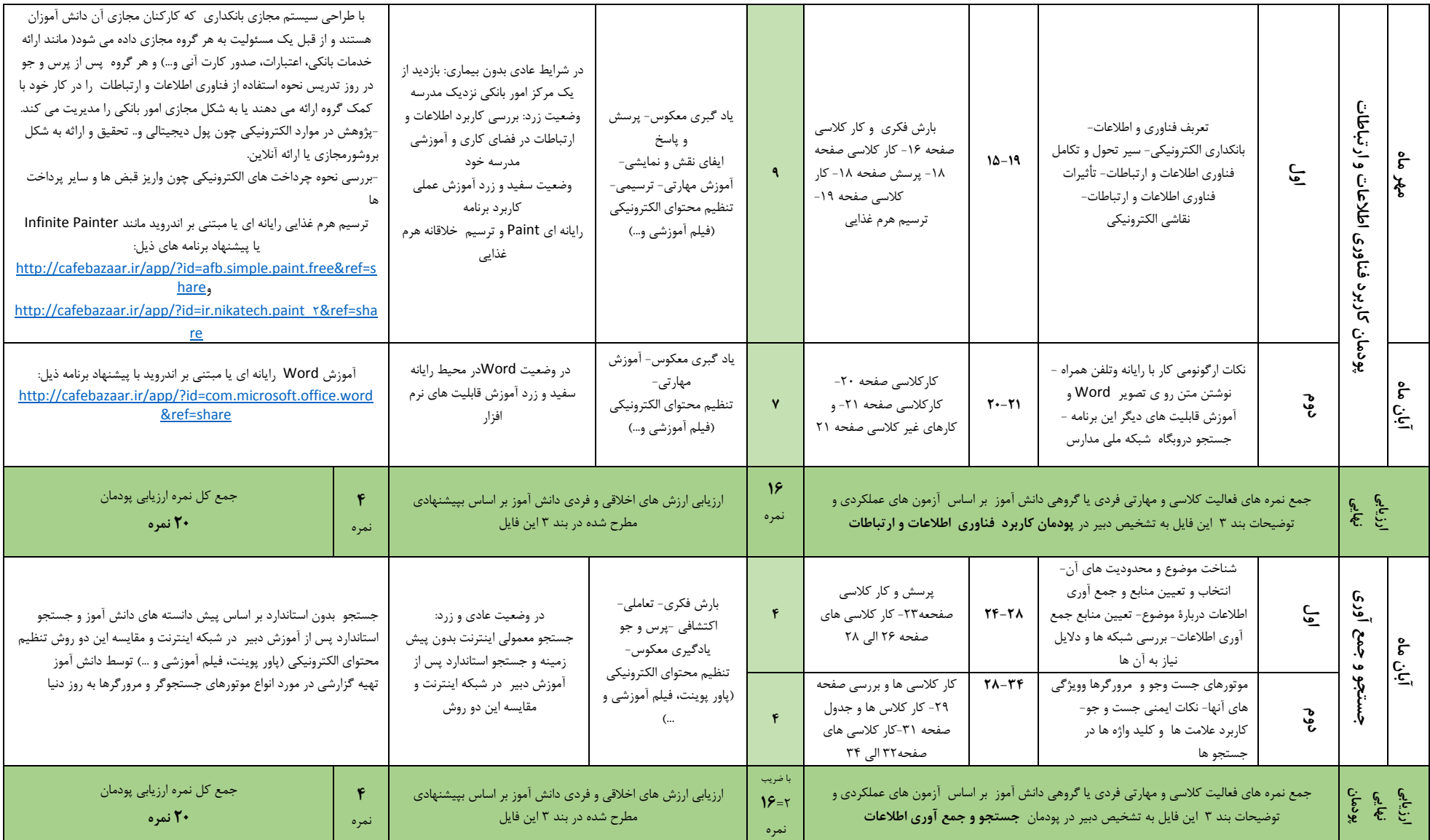

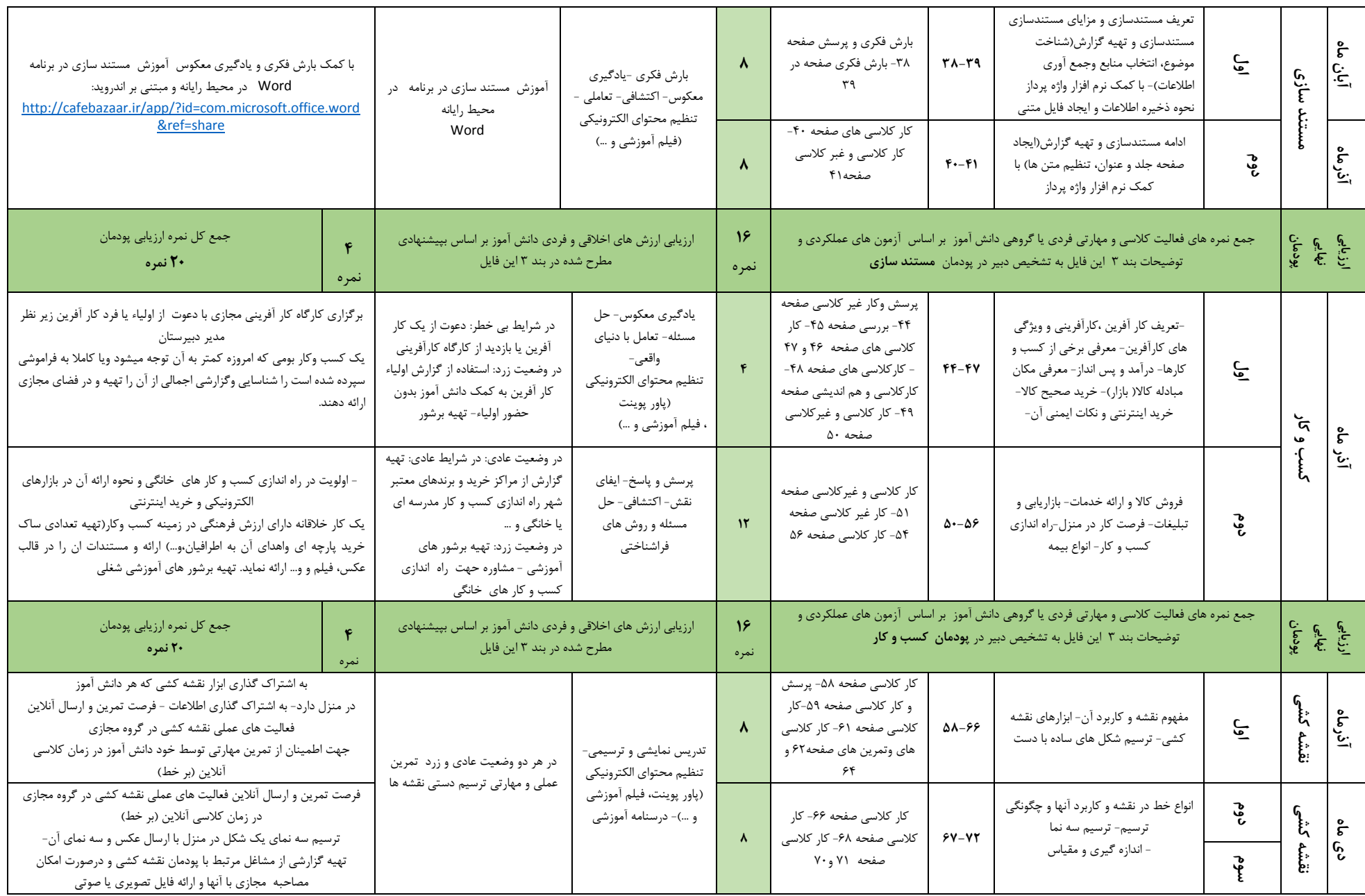

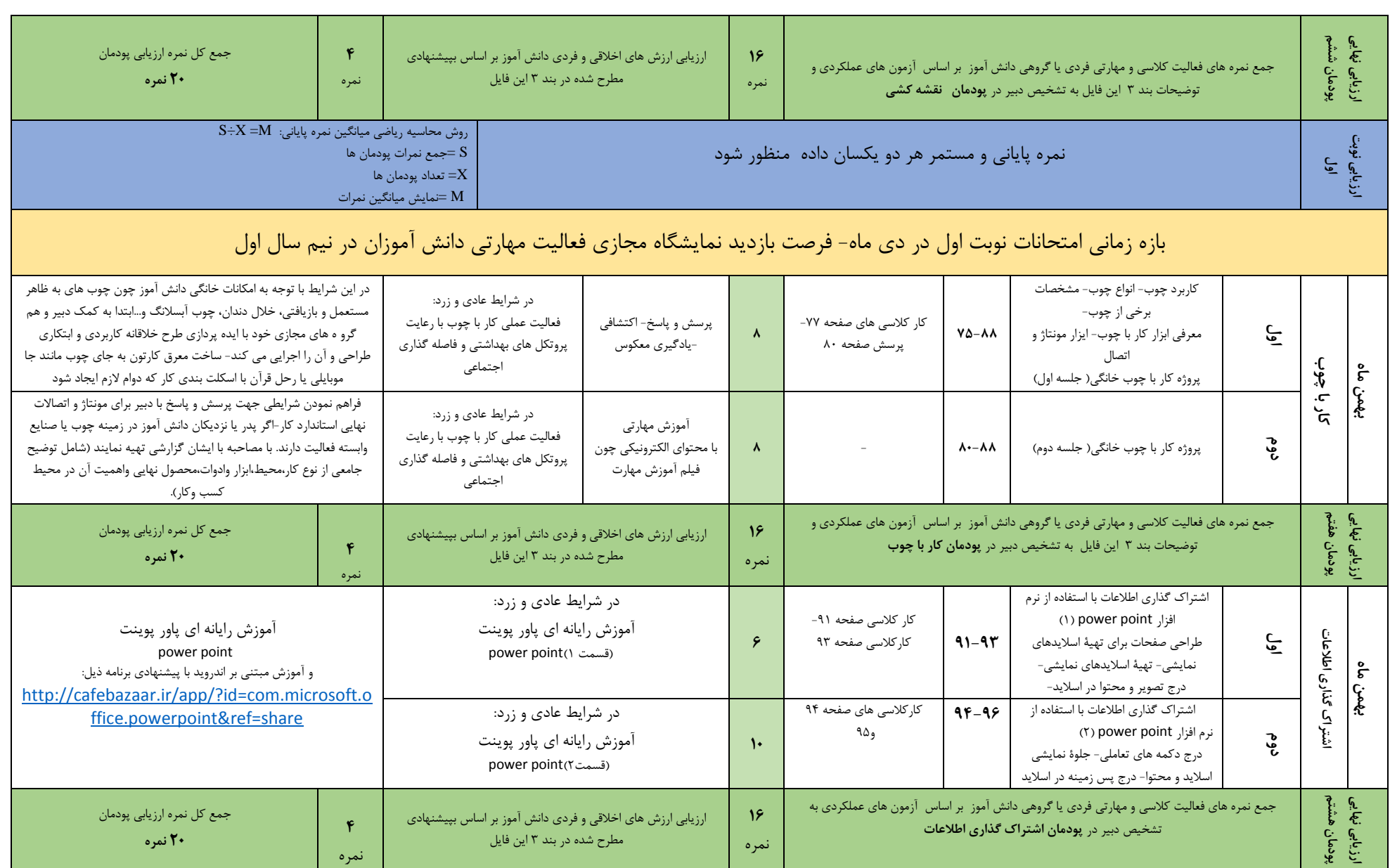

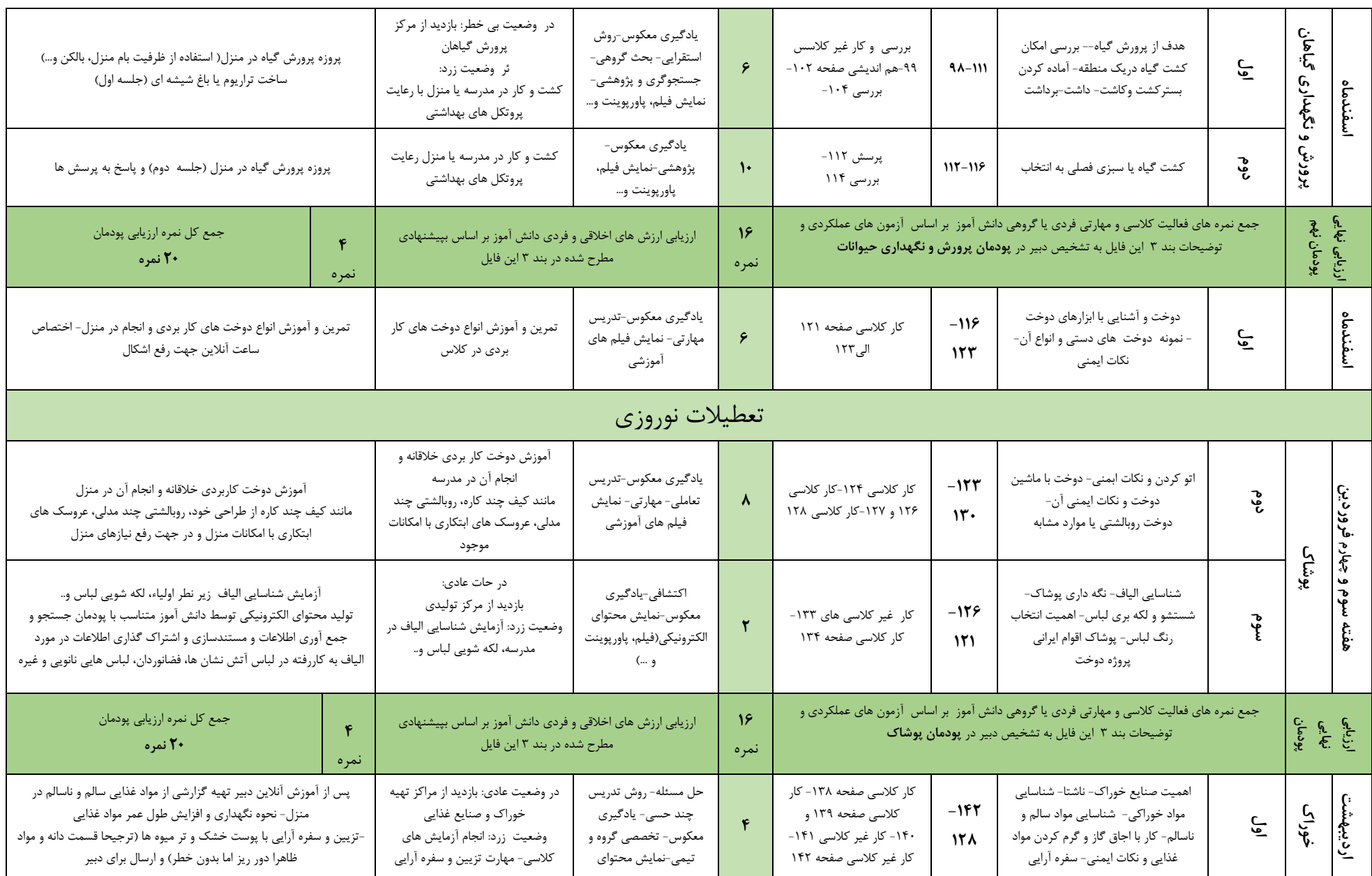

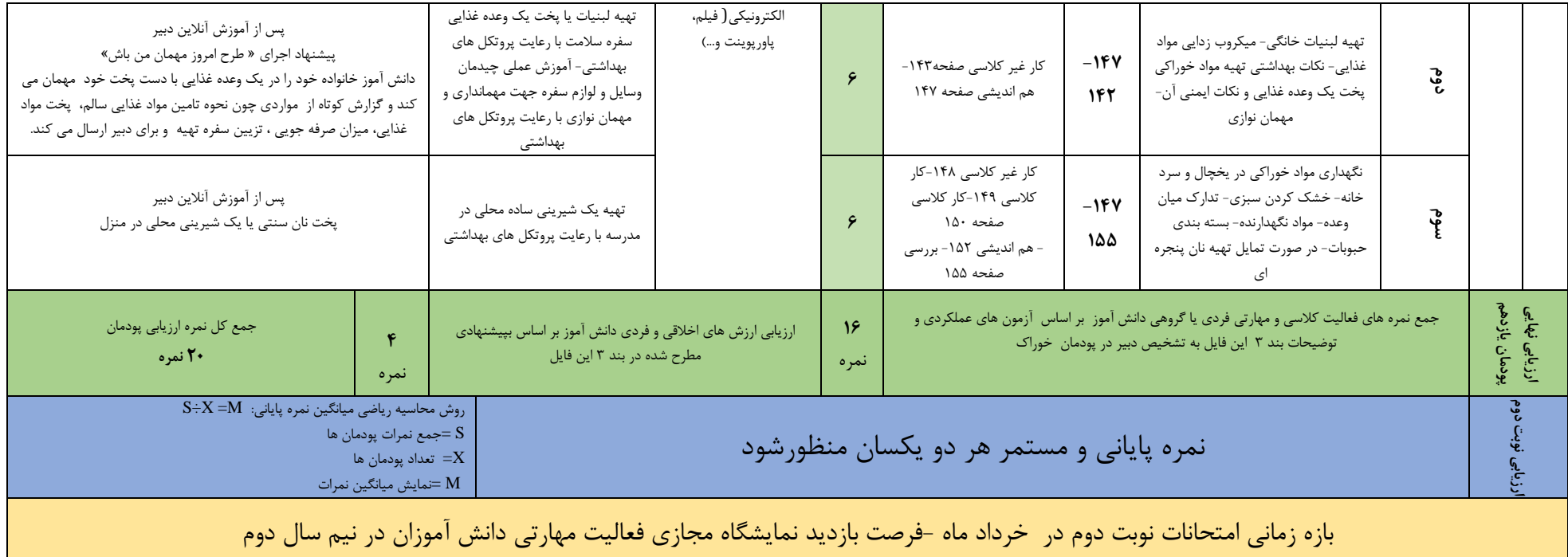

## برنامه کاری درس کار وفناوری «پایه هشتم» متناسب با شرایط حضوری و غیر حضوری(مجازی) دبیرستان متوسطه دوره ی اول

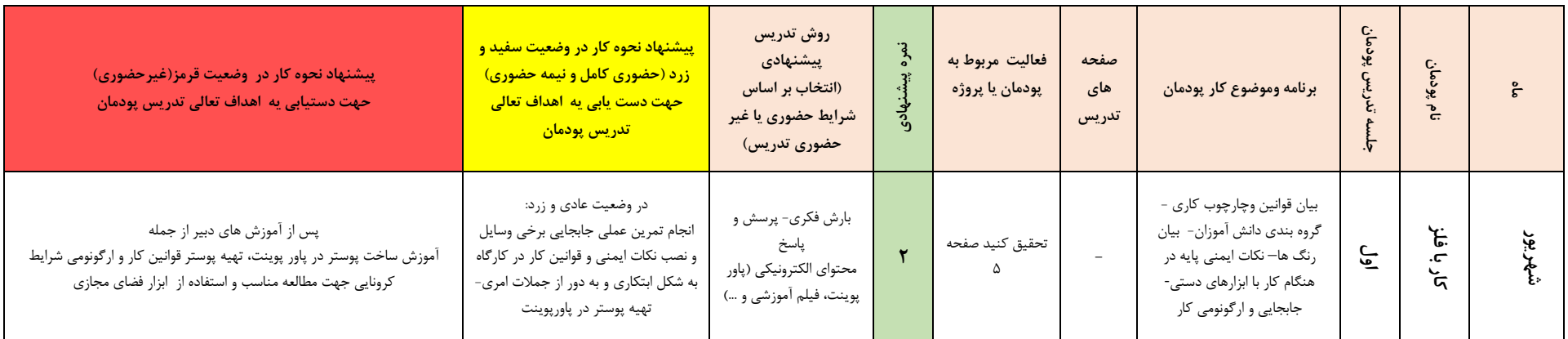

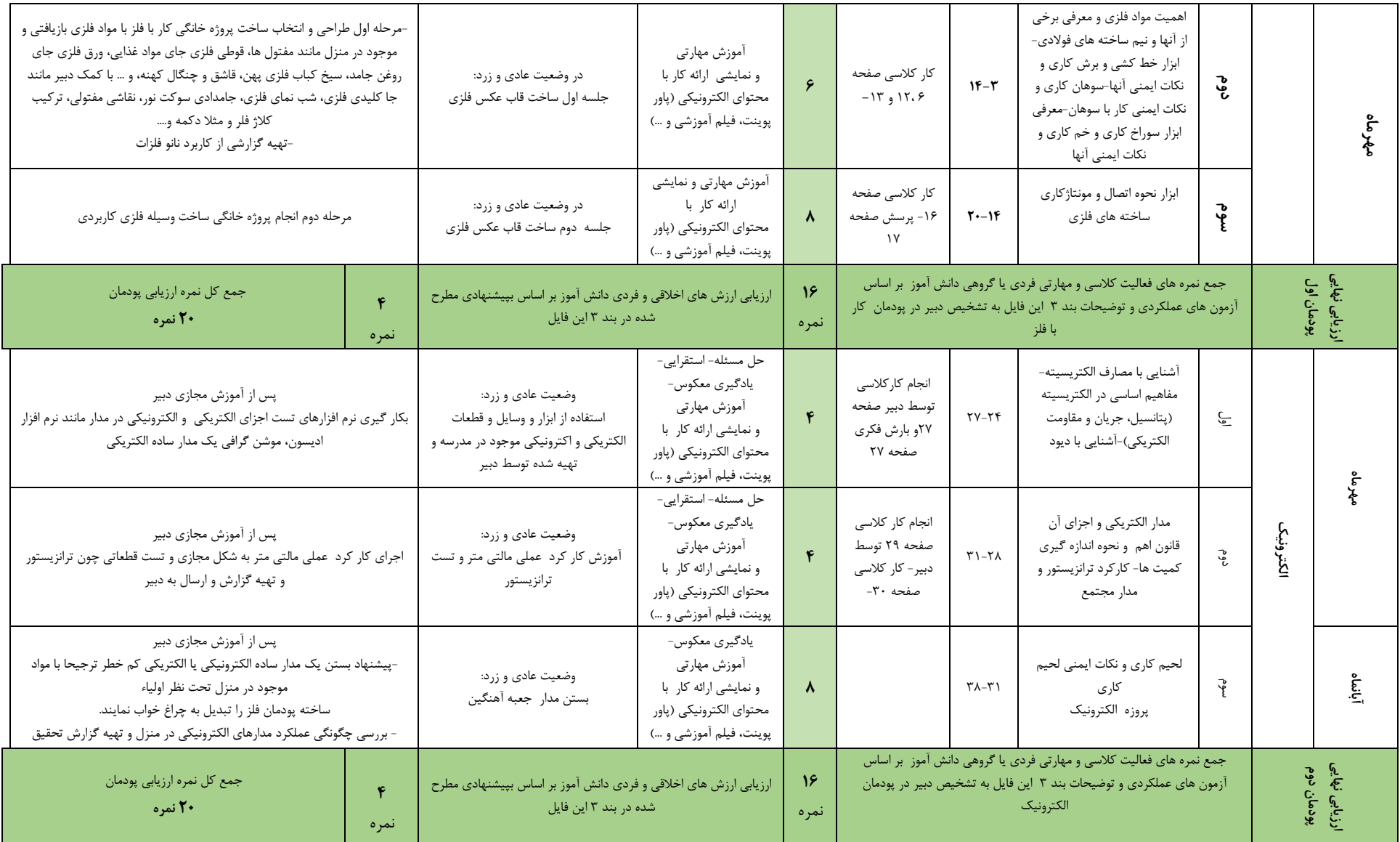

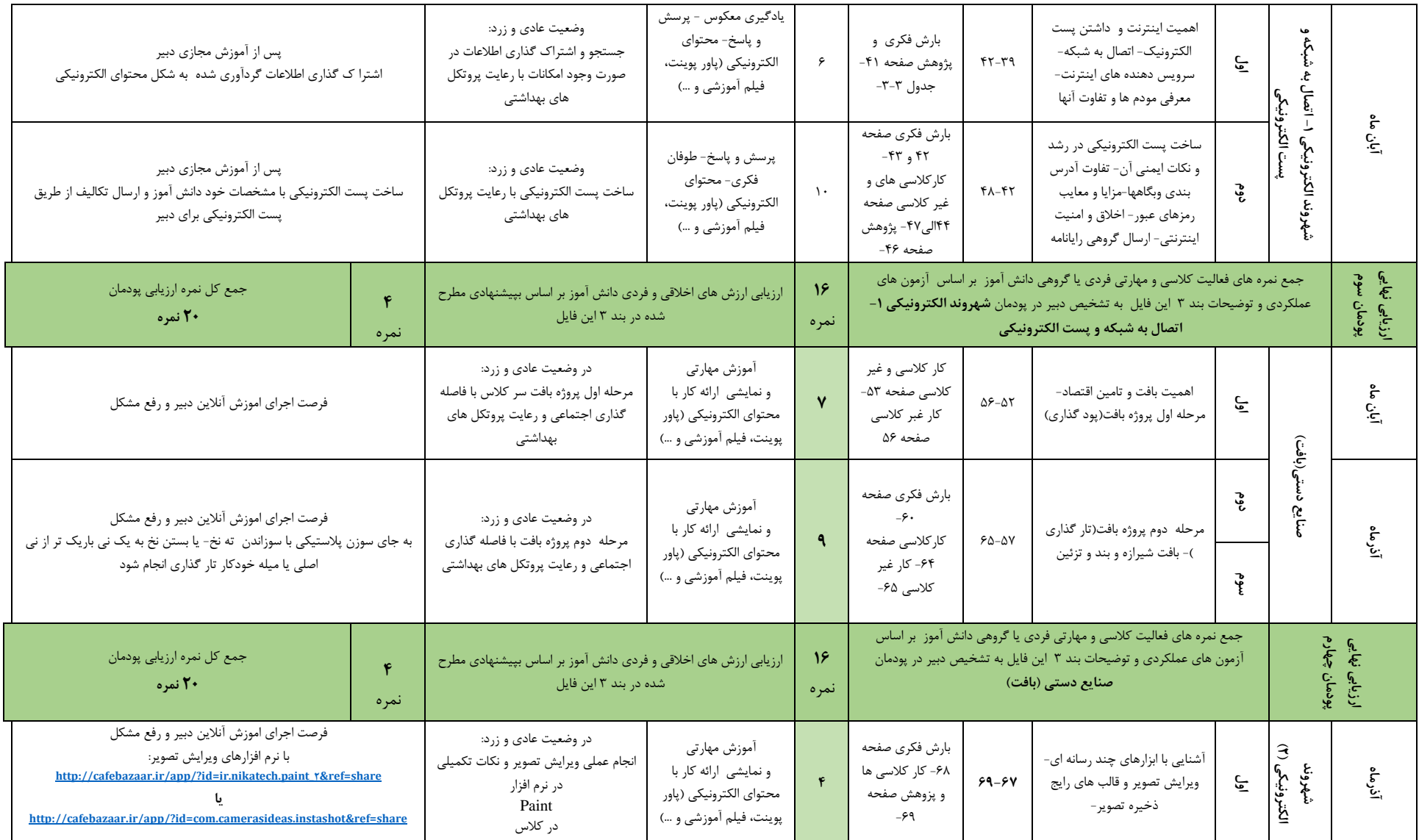

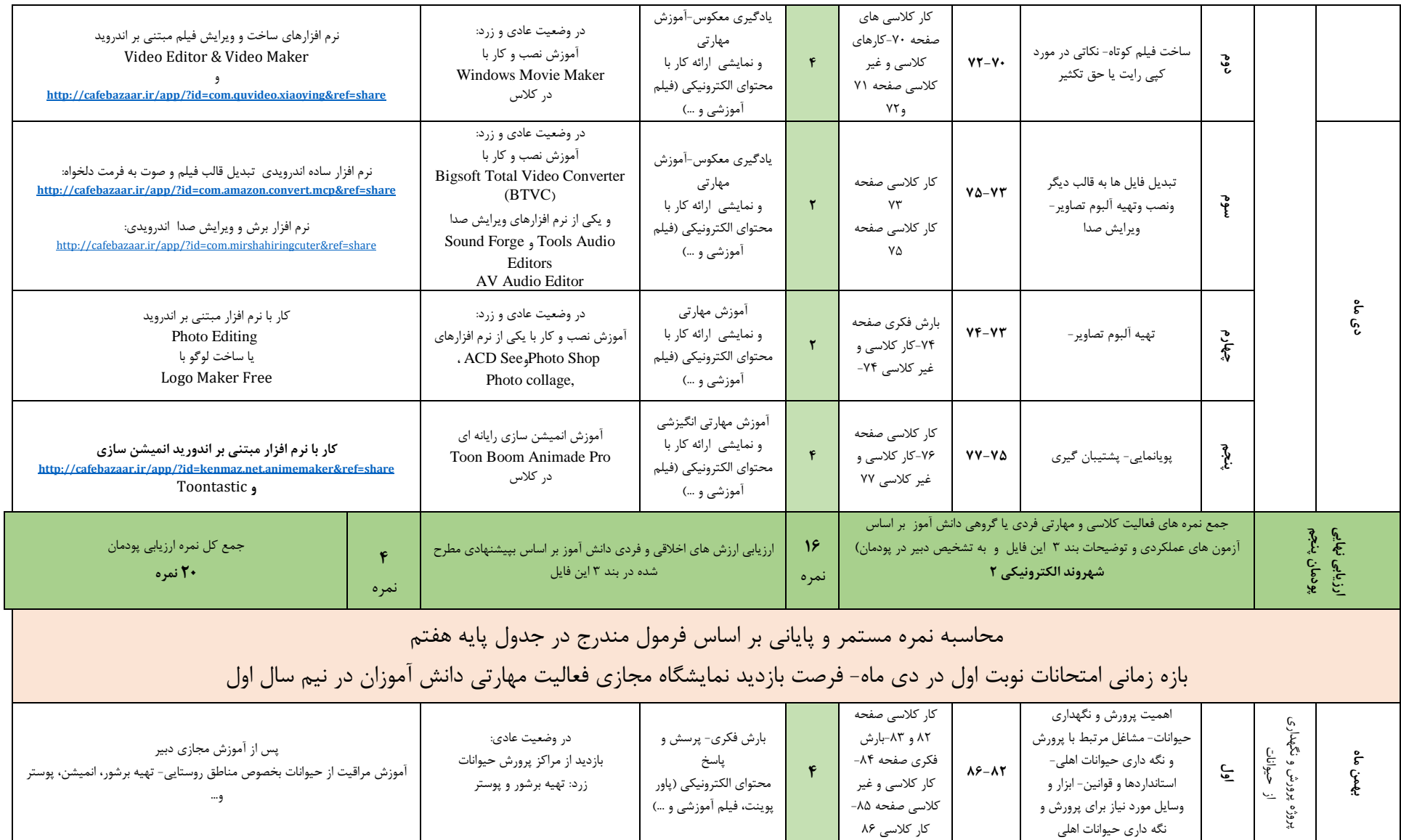

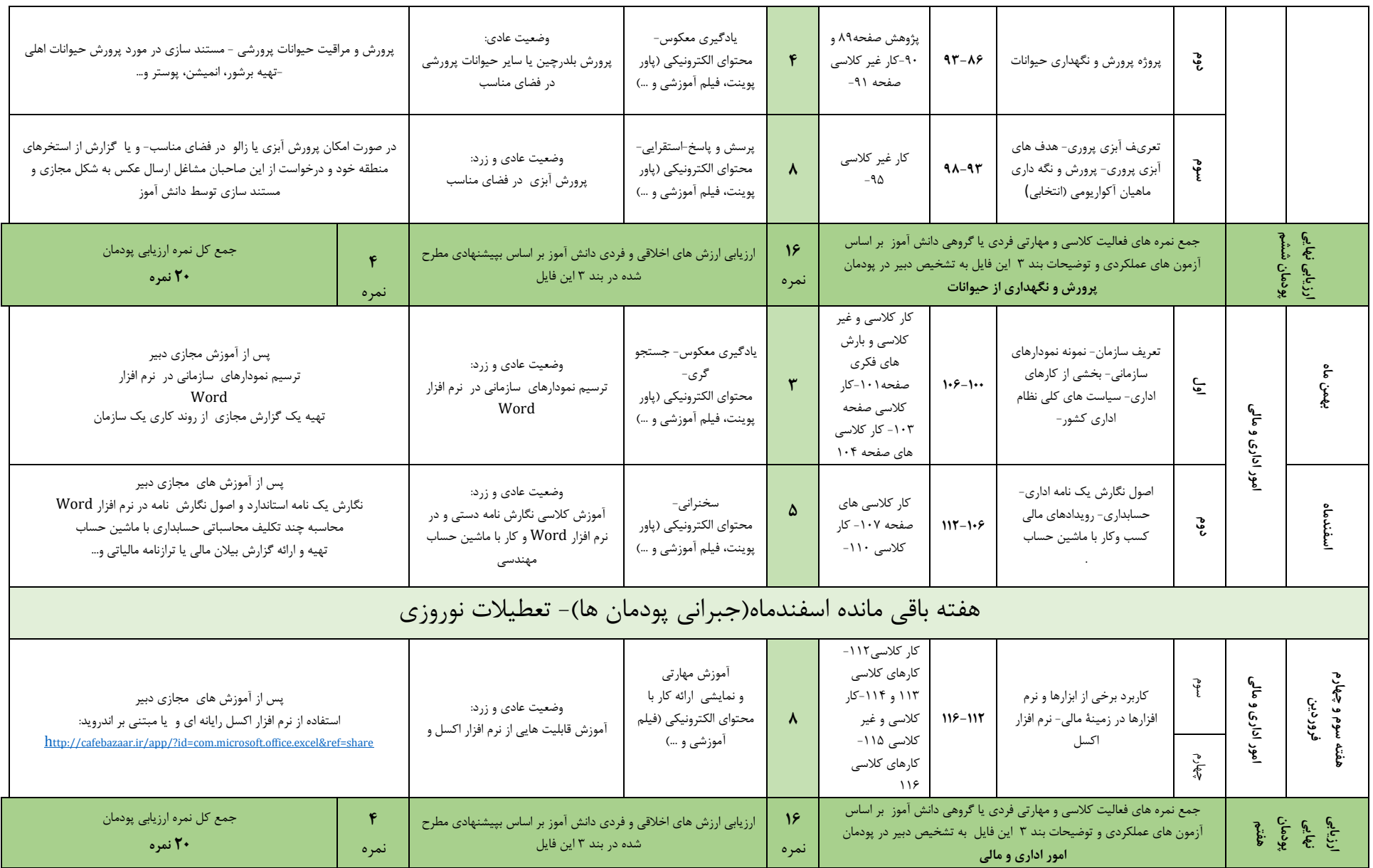

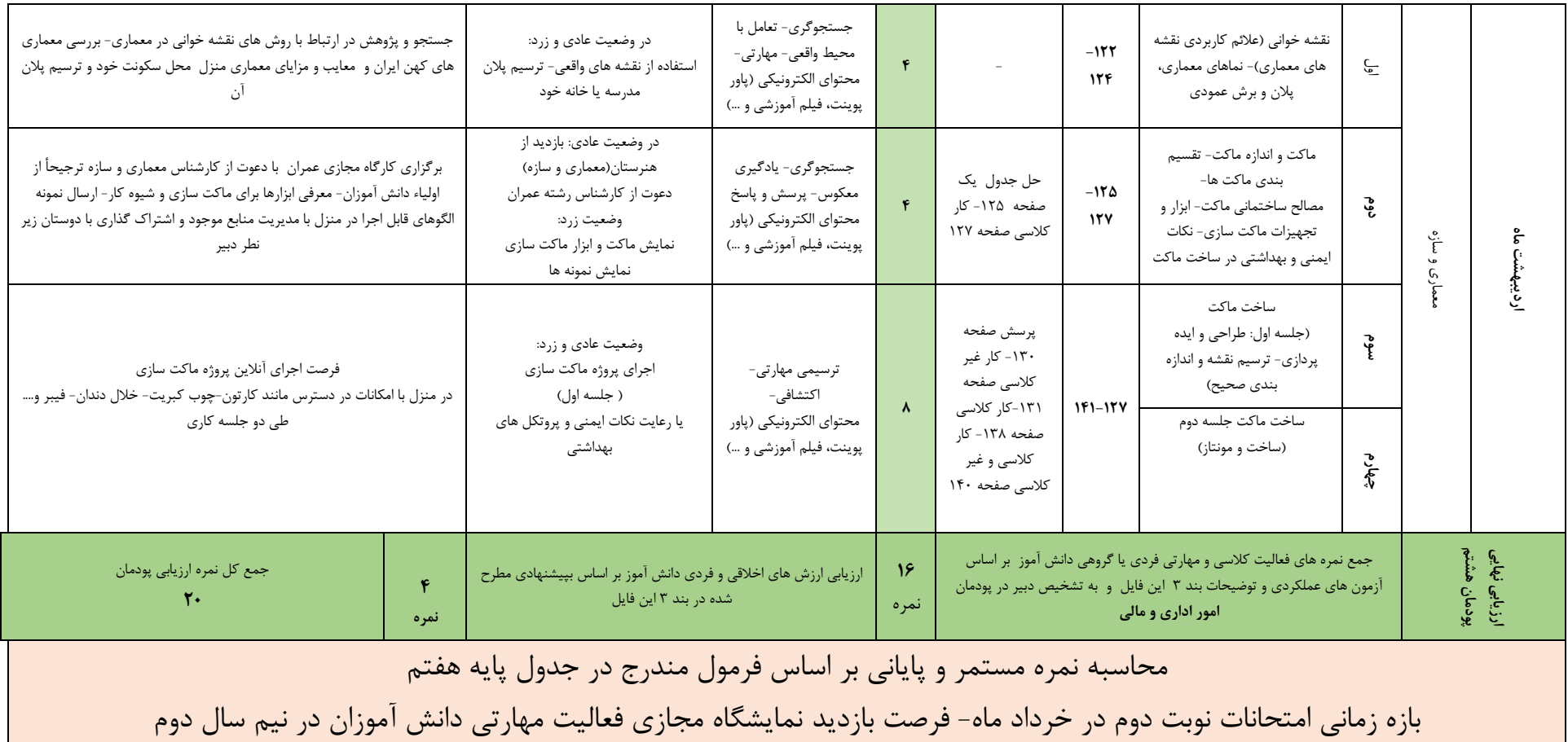

## برنامه کاری درس کار وفناوری «پایه نهم» متناسب با شرایط حضوری و غیر حضوری(مجازی) دبیرستان متوسطه دوره ی اول

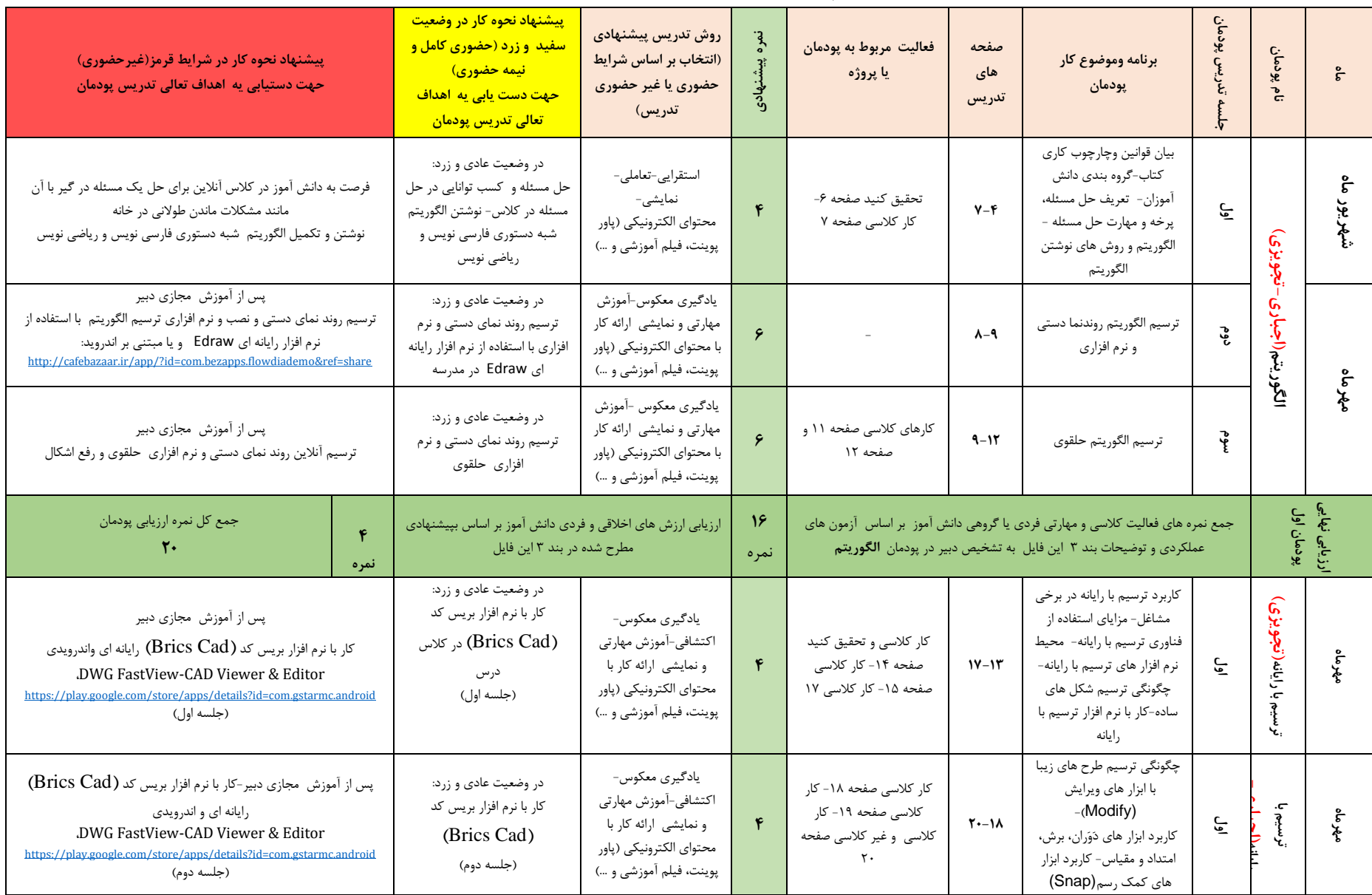

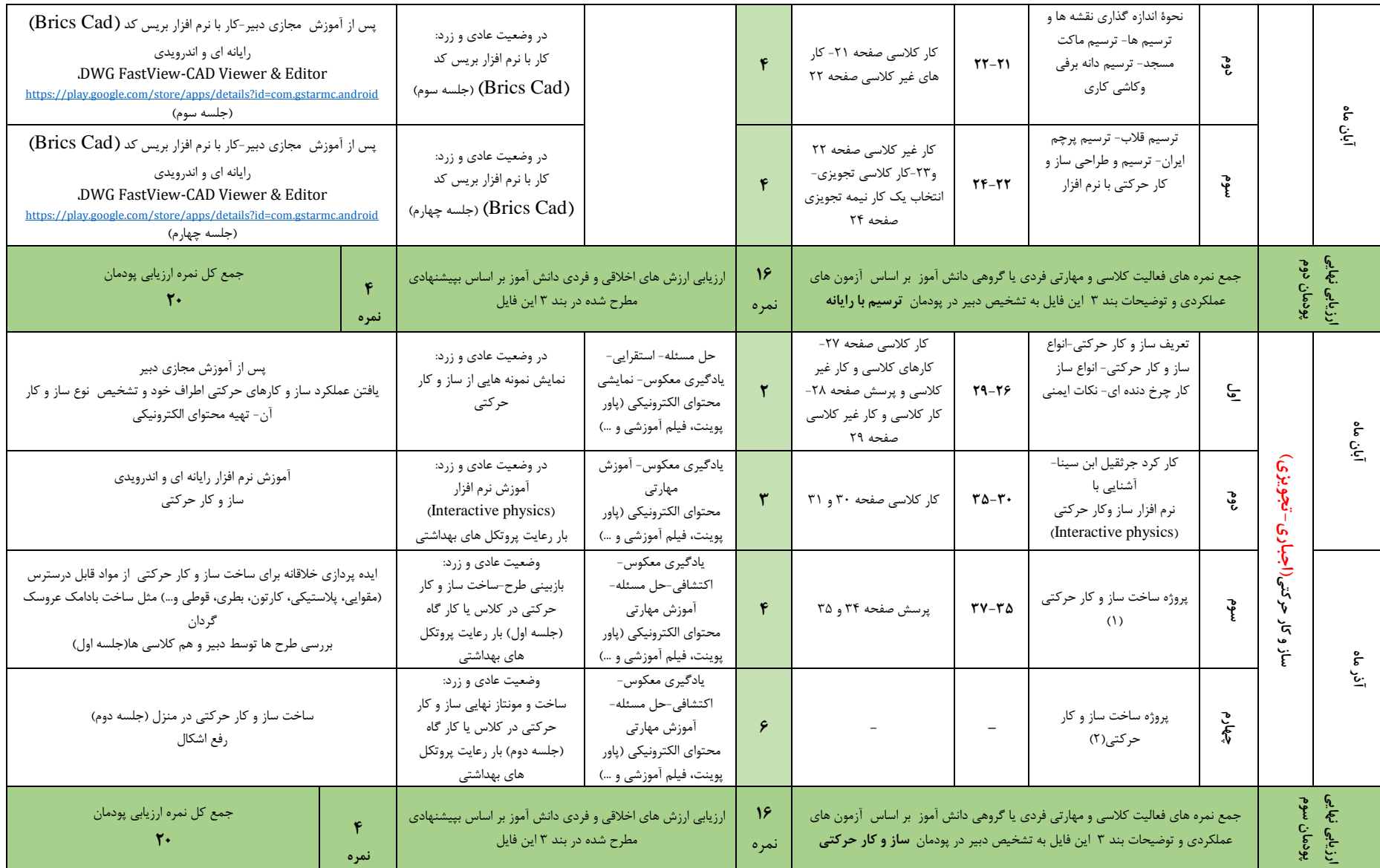

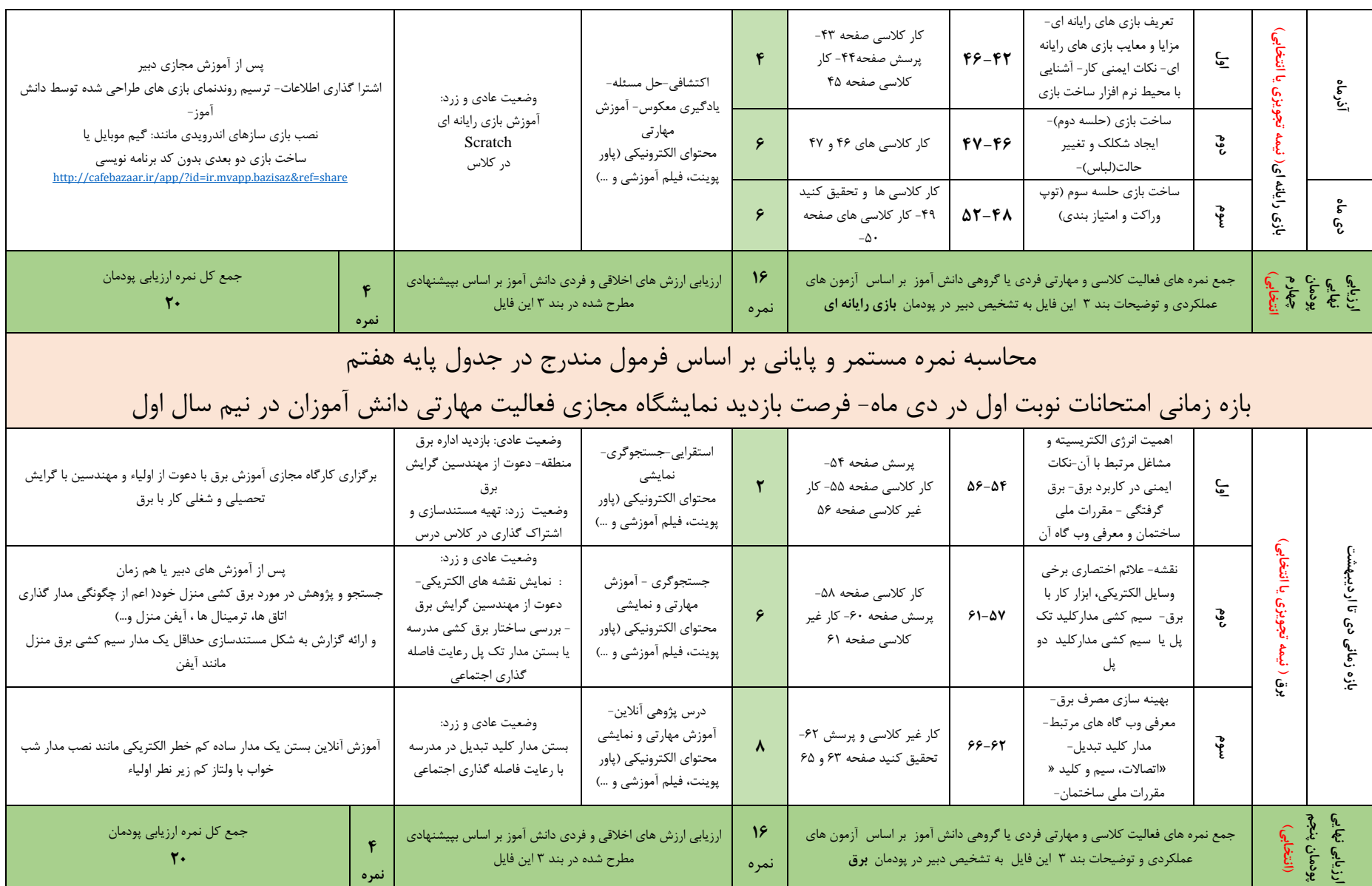

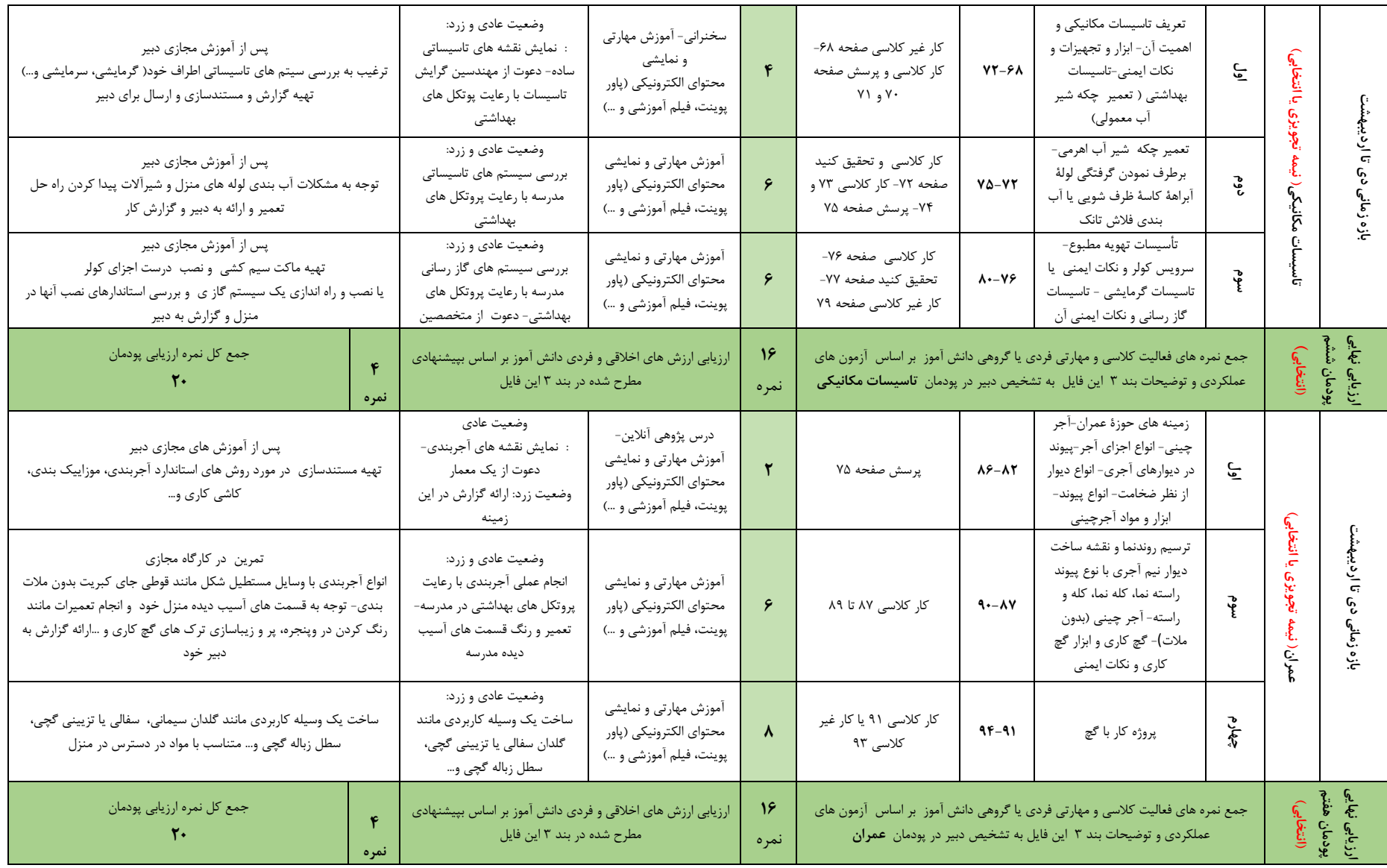

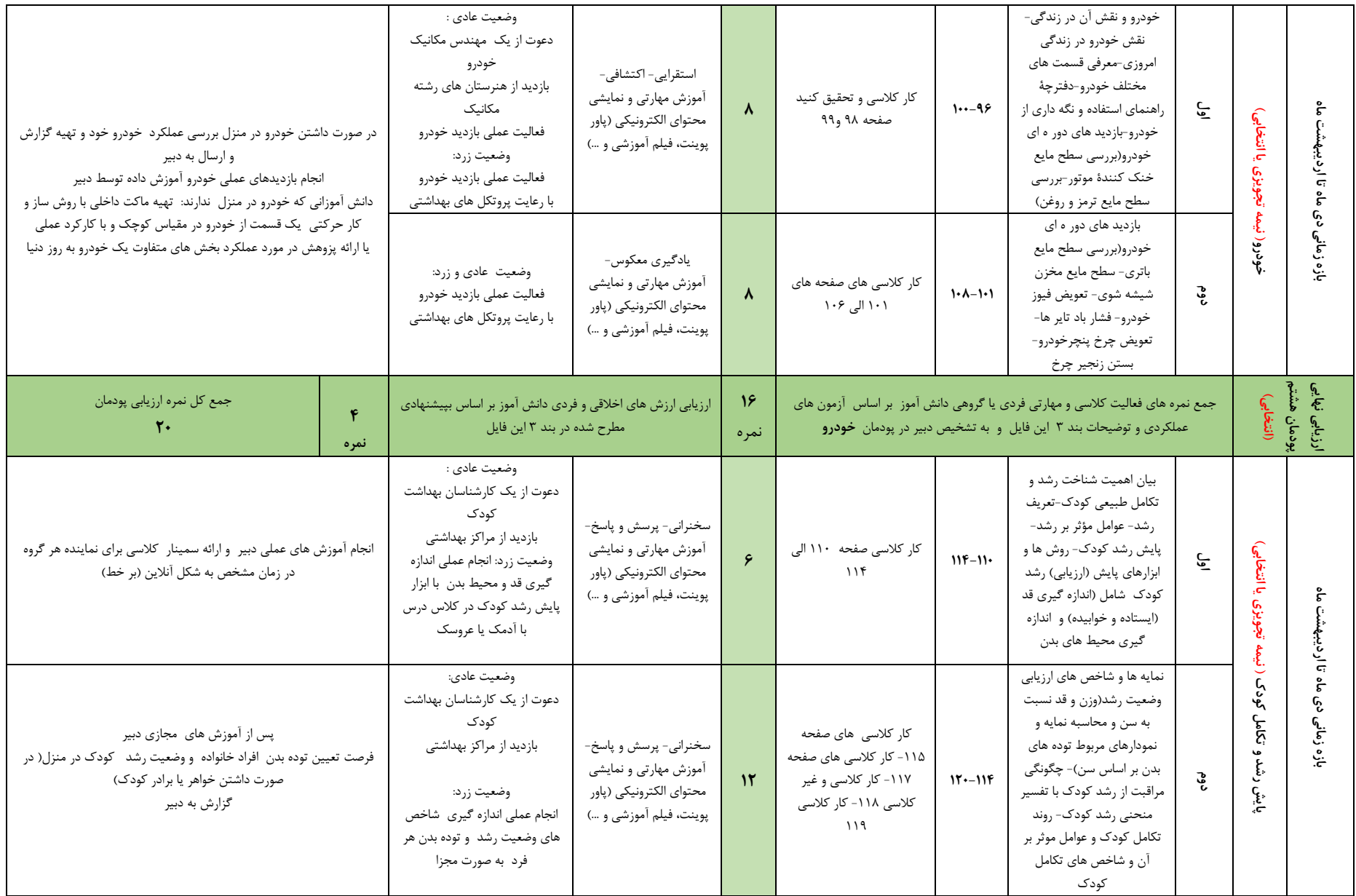

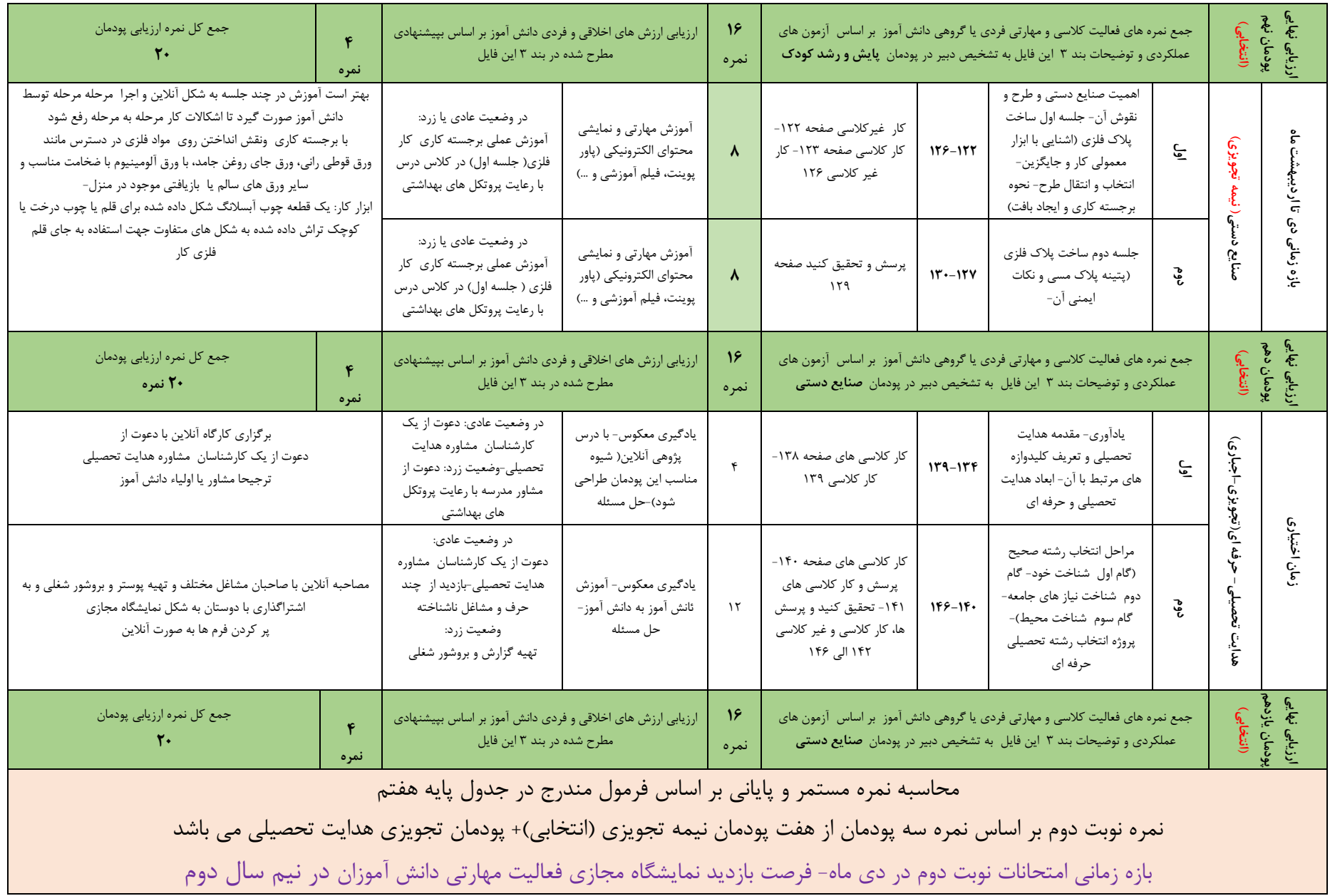